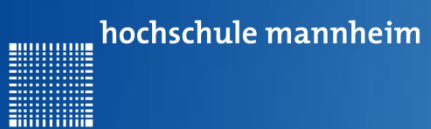

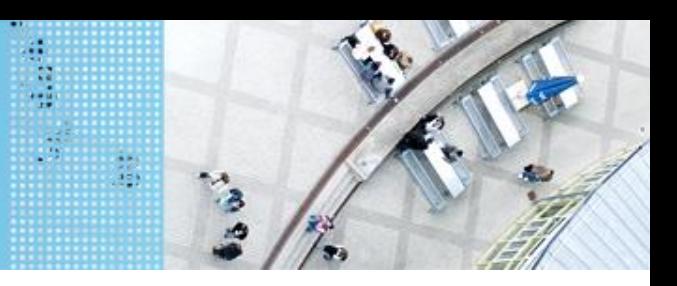

### **Die for-Schleife**

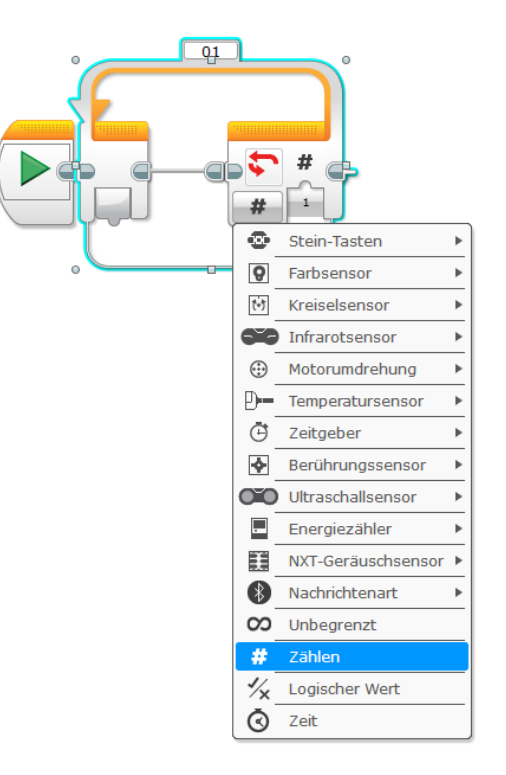

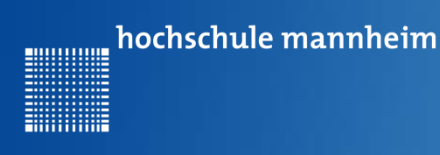

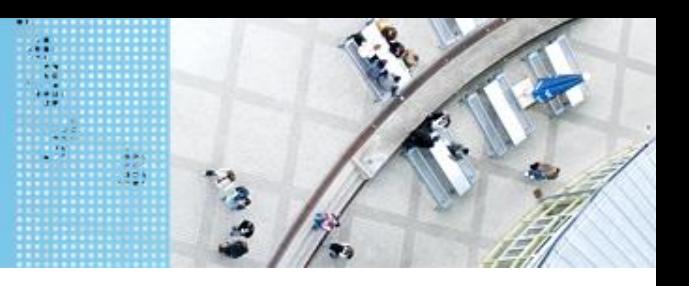

# **Aufgabe 2: Beförderung von Fahrgästen zwischen Bahnhof und Airport (for Schleife)**

Start und Ende: Parkfläche Bahnhof

Der Roboter soll als Shuttlebus Gäste zwischen Bahnhof und Airport hin und zurück befördern.

Der Roboter startet per Knopfdruck, wenn der Gast eingestiegen ist. Der Roboter fährt die Strecke vom Bahnhof zum Airport vorwärts. Lässt Gäste ein- und aussteigen und fährt nach Knopfdruck die gleiche Strecke rückwärts zurück.

Die Zahl soll angezeigt werden.

Insgesamt soll der Roboter die Strecke 3mal absolvieren!

Auf den Parkflächen darf der Roboter neu ausgerichtet werden!

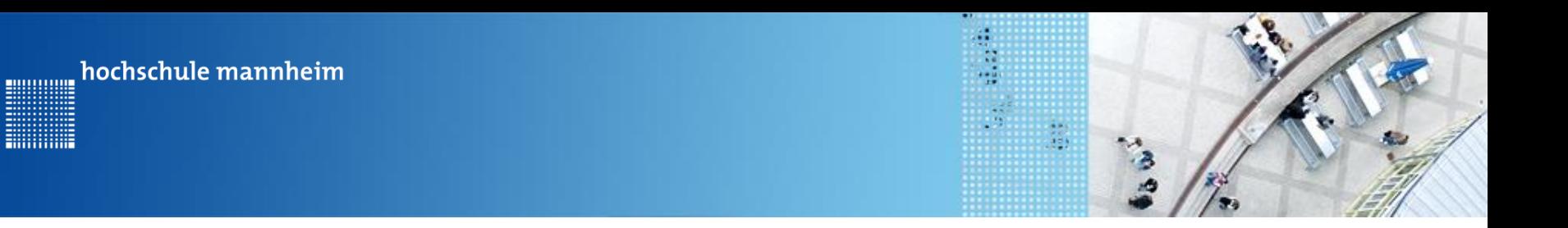

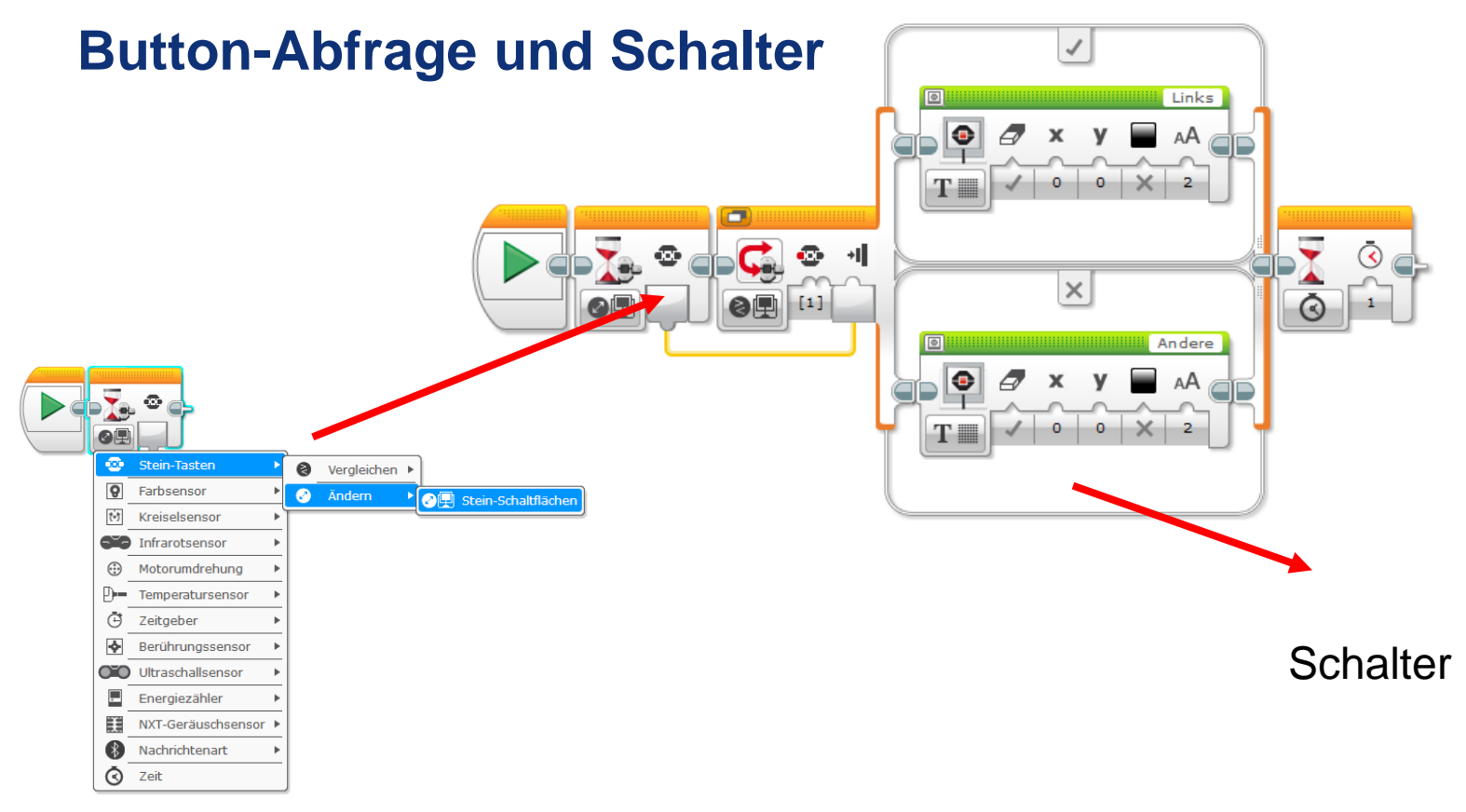

**Hilling** 

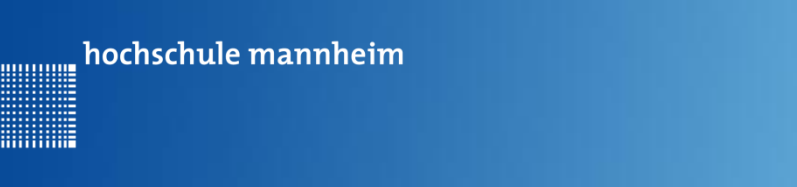

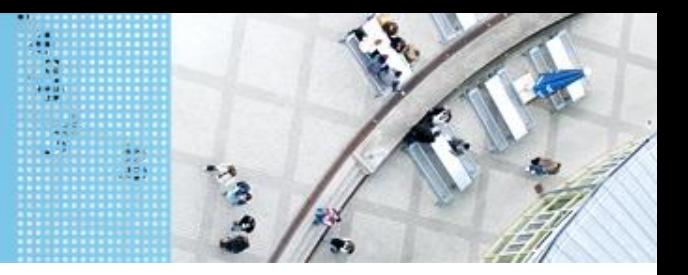

# **Aufgabe 1: Der Roboter soll entweder zum Krankenhaus oder zur Schule fahren (if … else Abfrage)**

Start: Parkplatz am Haus

Ende: Parkplatz Krankenhaus bzw. Ein- und Ausstiegsfeld an der Schule

Der Roboter soll vom Parkplatz am Haus entweder zur Schule oder zum Krankenhaus fahren. Die Auswahl des Ziel erfolgt in Abhängigkeit vom Button, der am EV3 Stein gedruckt wird. Wird der obere Knopf gedrückt, soll der Roboter zum Krankenhaus, in allen anderen Fällen zur Schule fahren. Beide Wege sind gleichzeitig zum implementieren! Das Ziel soll angezeigt werden. **Oben** 

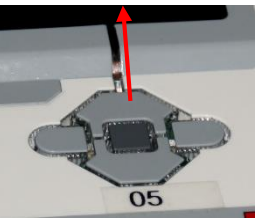